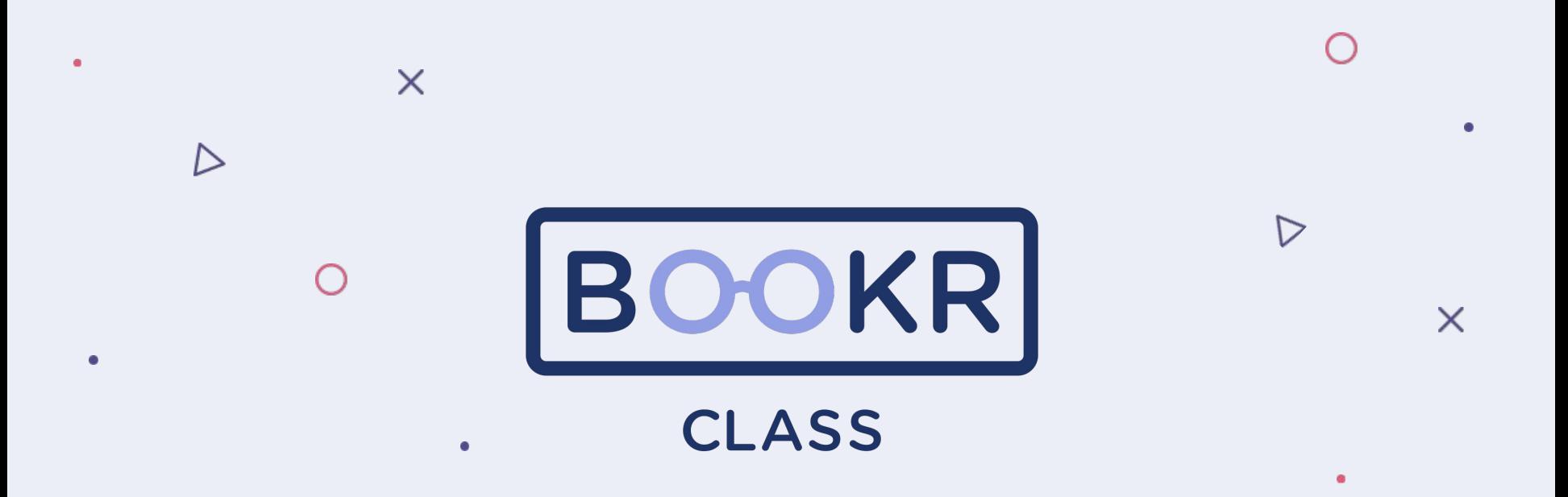

**How to add a new student in the Teacher's Dashboard**

## **Opening the Teacher's Dashboard**

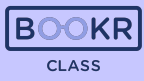

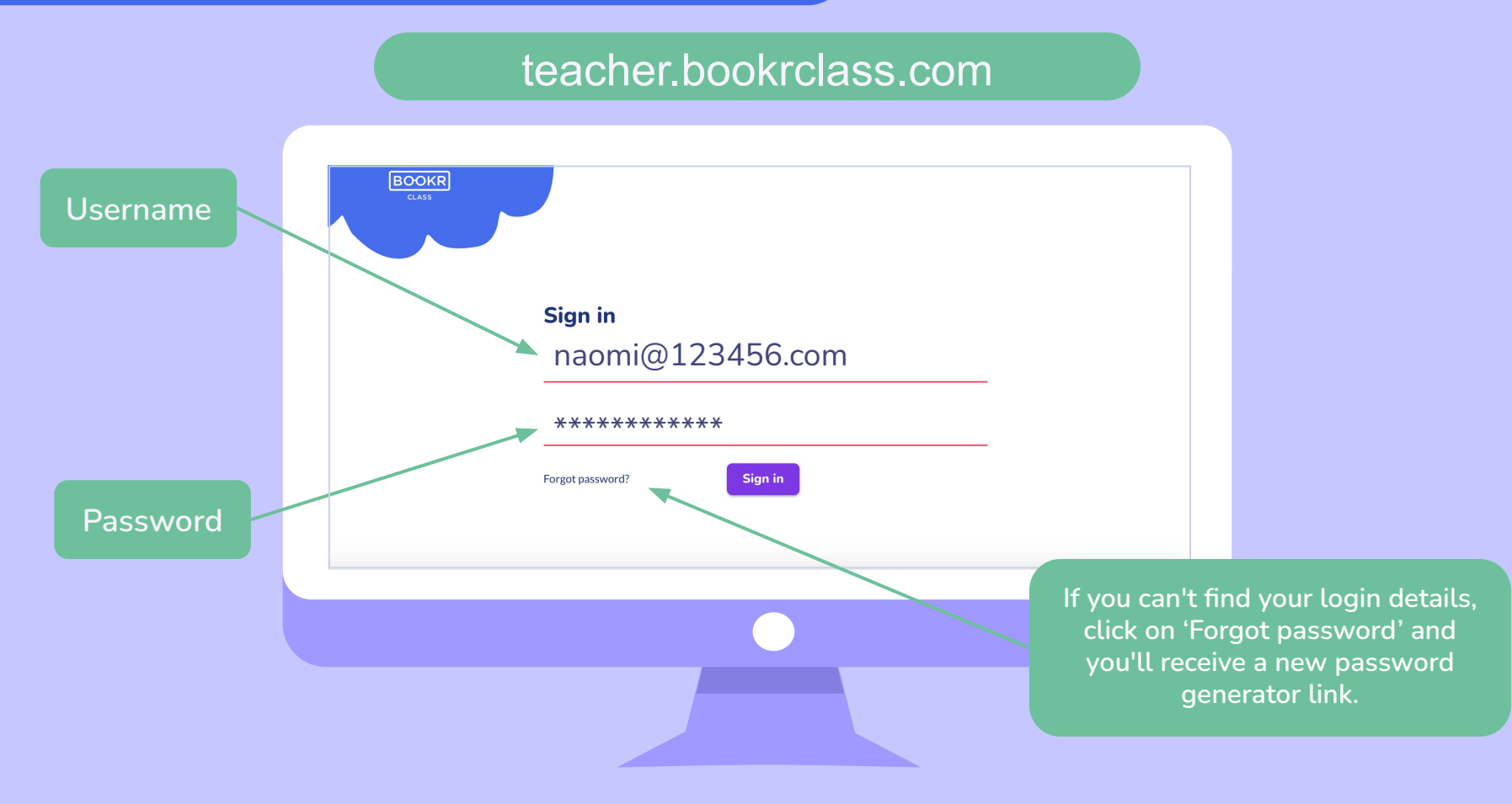

**Students**

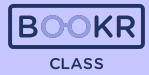

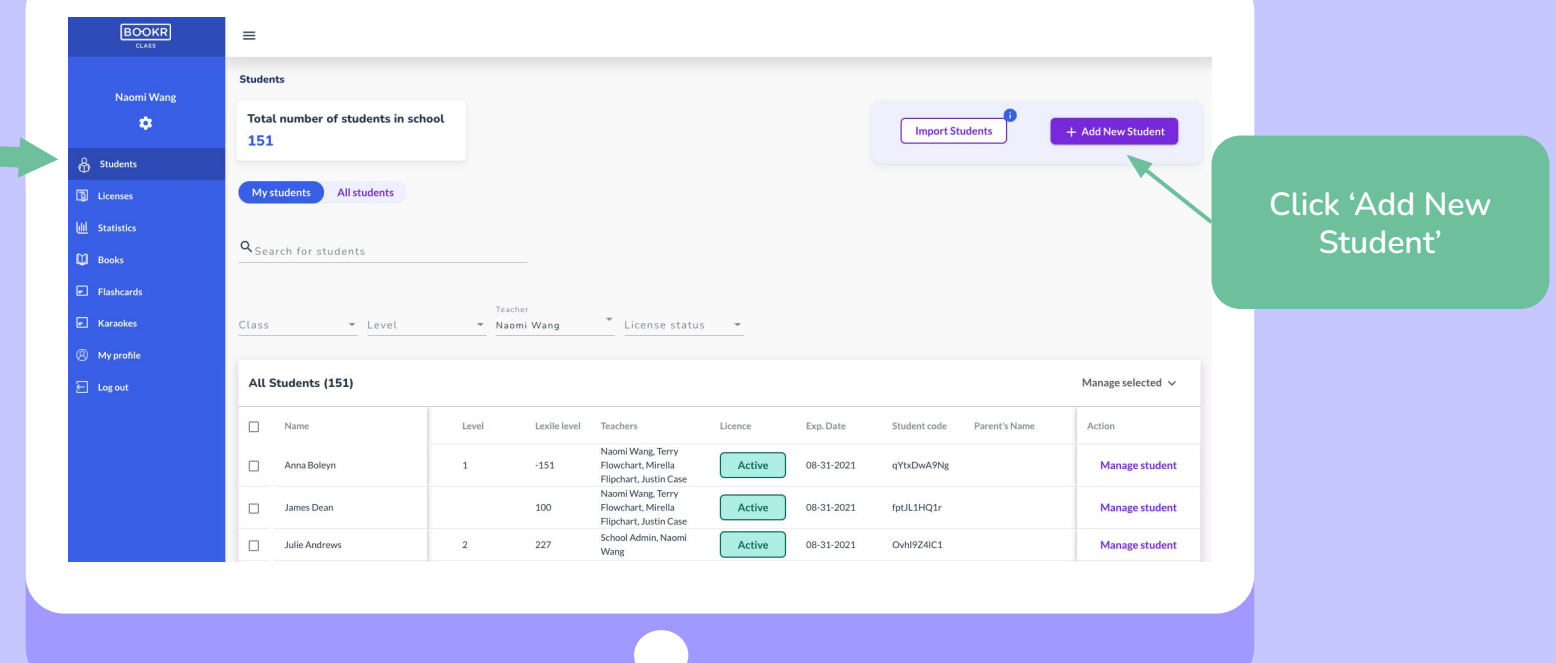

**Students**

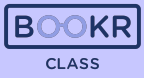

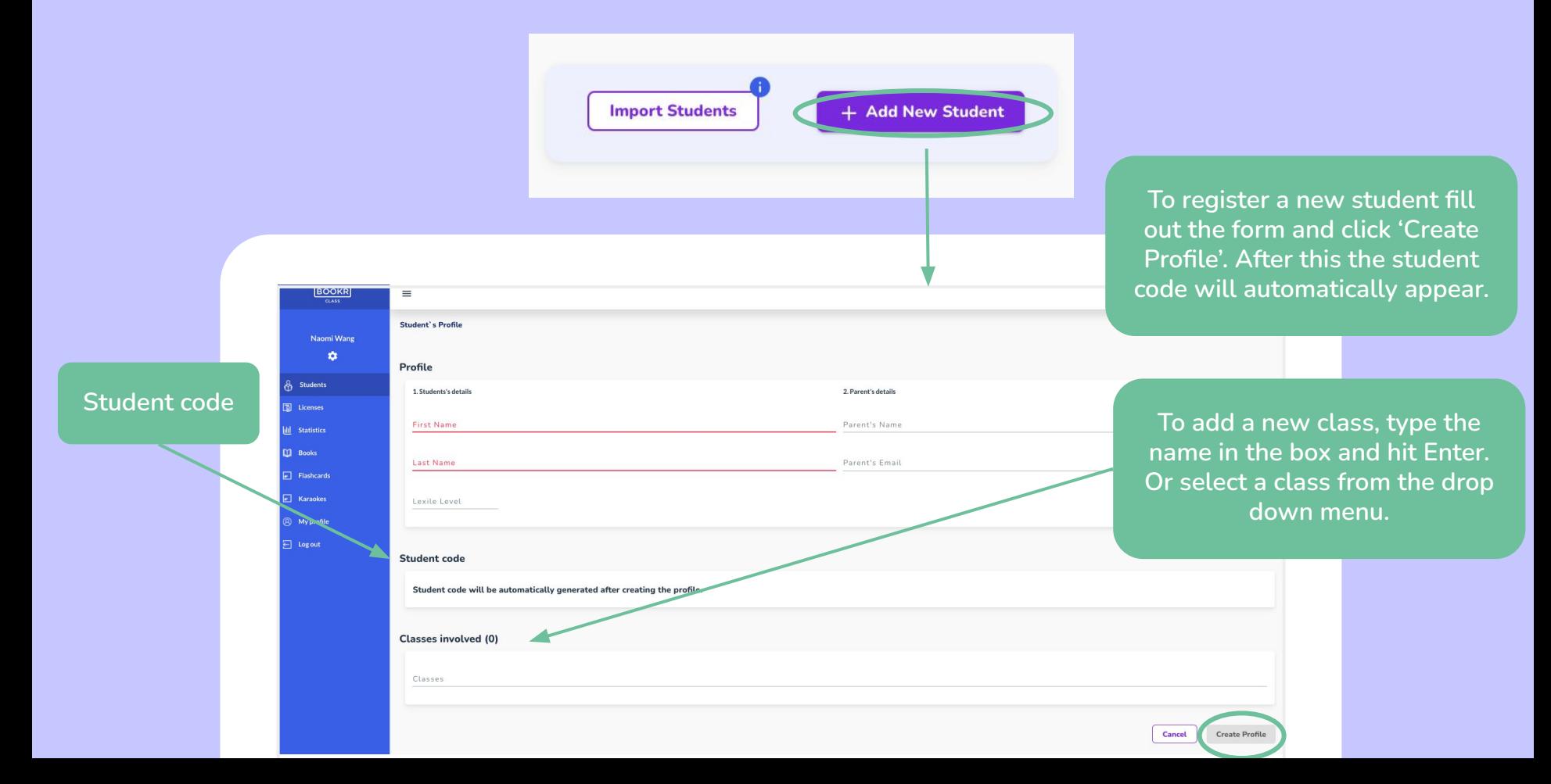

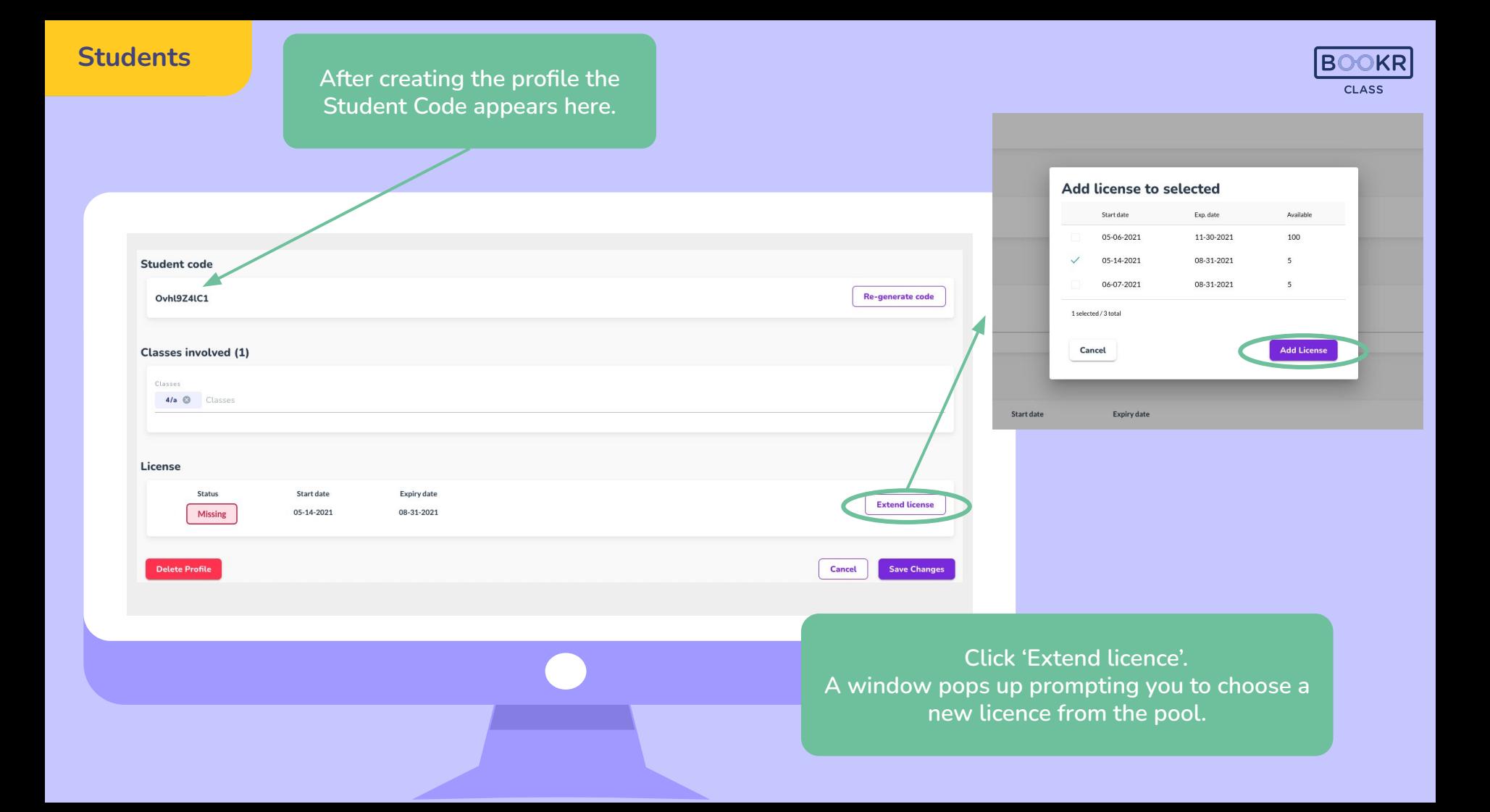

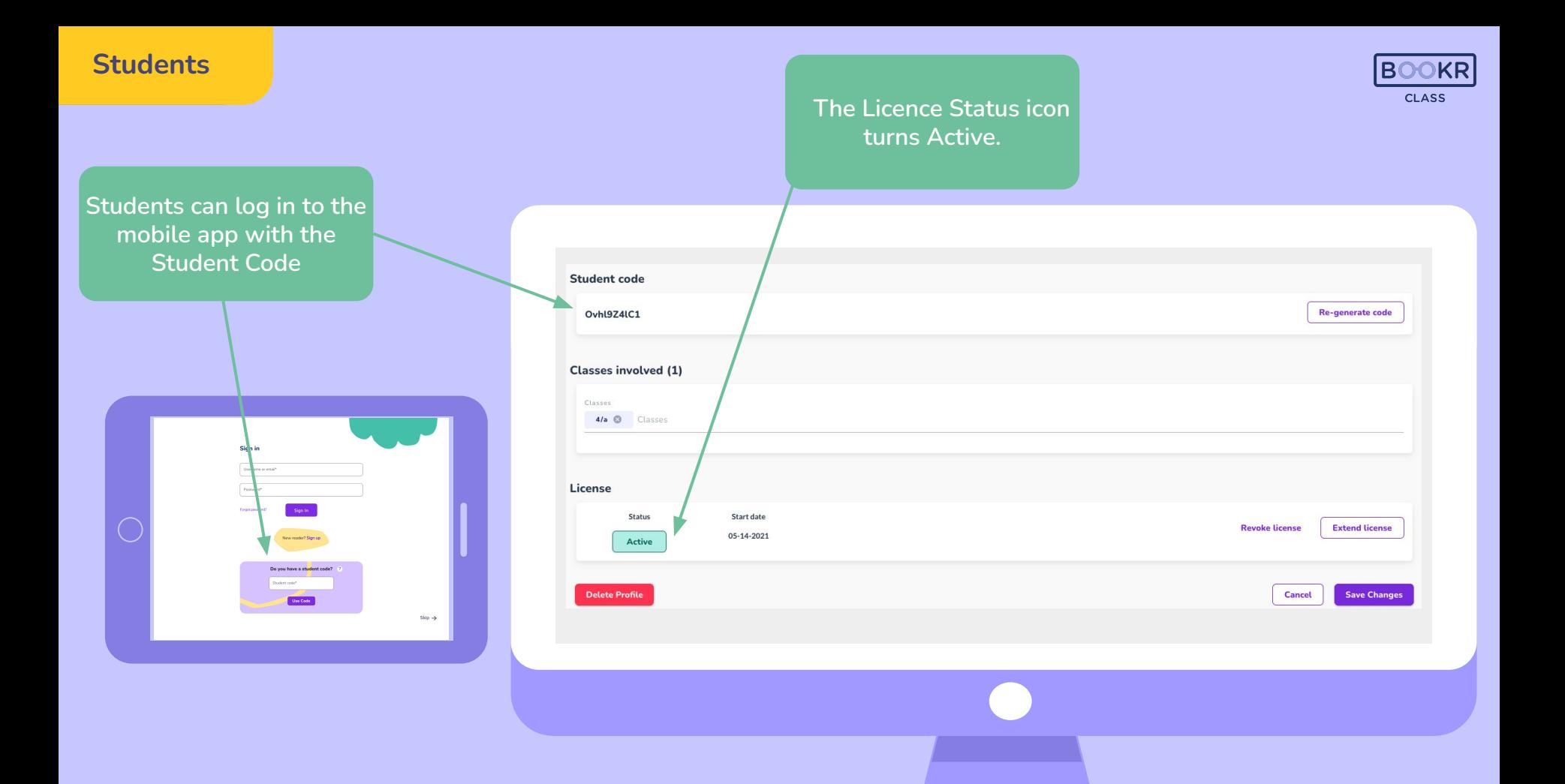

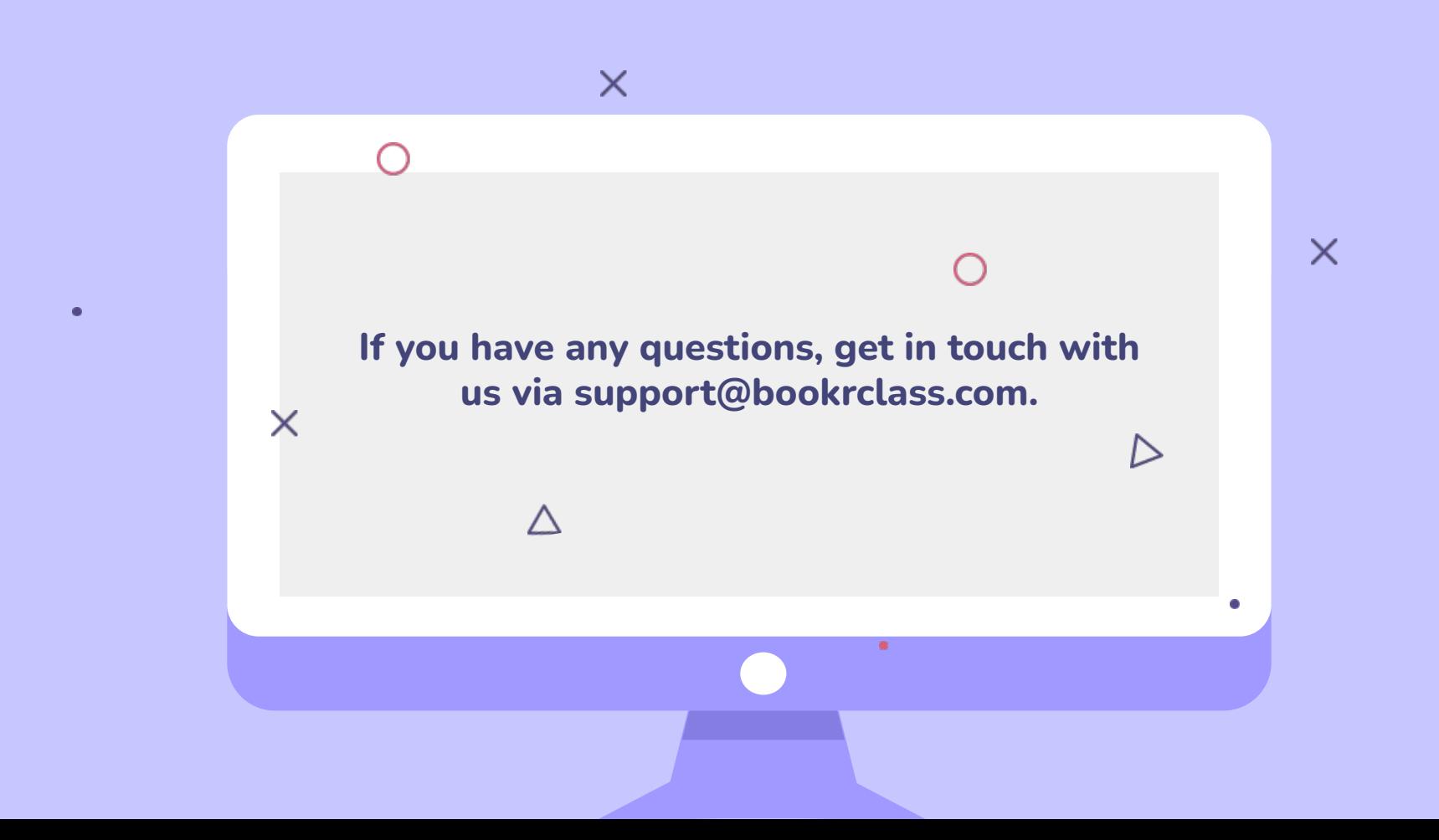